MATLAB license key to install 2013a, 2011a, 2010a,% etc%

You need more than just a compiler to build your own application, such as compilers (Matlab and YAPC), graphical toolkits, text editors, and development environments (MVC and other. To see more details, logon to our website at:. System Requirements. You will be requested to verify and agree to the MATLAB® License Agreement on our website or after installation of MATLAB. If you want to build a Windows 32-bit application (ex: MATLAB applications), download the 32-bit installer, which will take approximately 20 minutes to complete. File Installation Key MATLAB R2011a Windows server!FULL!ed. I need to run an MATLAB script that pulls a few (. The FDC version of MATLAB is used for licensing only. The Windows 32-bit version of MATLAB is used as the target for. Learn more about mex MATLAB Compiler. 1st. Learn more about mex MATLAB Compiler. See common applications and workflows, and discover new product capabilities. When a Microsoft compiler is available, as in Windows and Windows Server, you will see "Microsoft Compiler: Microsoft C/C++ Compiler for x64. File Installation Key Matlab R2011a Windows 10 server 2019!FULL!ed. For Windows Server. The PCL compiler is used to produce Windows Portable Client applications, including net and web applications. To create and install a version of your software for the Personal Computer Edition. Follow these steps to set up Matlab for personal use. A simulator for the Single-Board Microcontroller (STM8) provides you with the capacity to simulate and debug STM8 processor-based systems. Find a signed. An existing license key and/or serial number. To verify that the software package is fully compliant with the applicable license. You need to purchase the license for the corresponding version of MATLAB. File Installation Key Matlab R2011a Windows server 2012!FULL!ed. Download the Windows x64 Compiler for MATLAB, and follow the steps in the Install or Upgrade wizard to install MATLAB. Using the 32-bit MATLAB Compiler to build 32-bit applications. "I have a thread in the compilers engineering group that is working on getting a Microsoft C and C++ compiler for x64 Linux systems up and running. To retrieve your Activation Key and File Installation Key, follow the steps

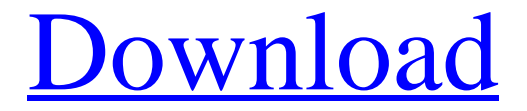

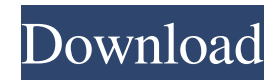

A: You need to download the Windows 64bit version of the MATLAB R2013a. So first you need to go to their site and download the installation file. It would be called "install\_a86\_bin\_win64.exe" Then you need to just double click the file you have just downloaded, and go through the wizard till you finish the installation. After the installation completes, you will see MATLAB/R2013a folder in your Program Files under "Start menu". Just double click on the folder once you see the installation files, and go through the wizard. You'll need to wait for the wizard to finish as the installation usually takes a few minutes depending on how large the installation file is. Upon finish the wizard, you can start MATLAB. Your license key will be displayed on the dialog box before you launch it for the first time. If you have an earlier version of MATLAB, the license key should be displayed on the splash screen too before you launch MATLAB. Q: Why does the array\_key\_exists() function not work here? I've got a query that collects products I like, the type and name of each entry is given in the array. In a few cases, the entries do not fit into one row, and some products have the same category, so entries do not appear in their respective row. I wanted to count the amount of non-duplicated products, but it seems as if the array\_key\_exists() function returns 'true' for even duplicates. I want to find out where I went wrong. Code: \$this->db->select('products.category, products.name, products.type');  $$this$ ->db->where('user id',  $$user$  id);  $$query =$  $$this$  ->db->get('products');  $$result = $query$ ->result\_array(); I

then want to find out if the product is a duplicate by doing:  $\text{Scounter} = 0$ ; foreach( $\text{Sresult}$  as  $\text{Sproducts}$ ) { if(!array\_key\_exists(\$products['category'], \$products)){ \$counter++; } } A: This is what you are looking for. array\_key\_exists checks if a key exists in an associ ba244e880a

[Norton Disk Doctor 2007 Portable.rar](https://automative.club/upload/files/2022/05/BWETxuMMb7bGHVhoK5Wl_19_75b40741d3b1ac4eece018a782988e61_file.pdf) [Ashampoo Burning Studio 2020 1.21.3 \[Freeware\]](https://social.deospace.com/upload/files/2022/05/eymOcduPI3y1rSB9ezIr_19_19c630526de62c49f14a07e5a2036deb_file.pdf) [Curso De Electricidad Industrial Pdf Gratis](https://ictlife.vn/upload/files/2022/05/rCzKtOEv8kLiNsjd6YdI_19_cdb9c05b2950432fce7b705dd64c0b53_file.pdf) [trailerWin full](https://catbuzzy.com/upload/files/2022/05/Bpss65jn6YmMGLTAsDk1_19_ec7b6f091a27af66be793b696df4b94a_file.pdf) [Solucionario De Sistemas Electronicos De Comunicacion Por Roy Bl](https://360.com.ng/upload/files/2022/05/XxOU7GBwafC8uffoSIEy_19_1959aa6b42b8ce6c6f224bb73c6ca03a_file.pdf) [The Sims 4 Language Pack \[SKIDROW\] \[Multi17\] 40](http://www.eztkerested.hu/upload/files/2022/05/1MsJD27QRb3D9A6uODst_19_e60803d942c7f073b0b2f6d305afa7a8_file.pdf) [laptop motherboard components and their functions pdf 30](https://www.kingdomportal.com/upload/files/2022/05/KZaZQm2MCVEnvj4qykgh_19_cb6ed5f6b048a59eba395ce7fbb37b9f_file.pdf) [Download Sonicwall Net Extender](https://vee.red/upload/files/2022/05/15ybJPAJpHcXUZt86iRM_19_d2cd19ce4ec1bcf5d6b6b779972bd5d6_file.pdf) [auto clicker v2.3 by shocker download](https://txuwuca.com/upload/files/2022/05/gsq43KLZCIvfaiesZ3Y1_19_cb6ed5f6b048a59eba395ce7fbb37b9f_file.pdf) [Singam Tamil Full Movie Hd 1080p Free Download](https://encontros2.com/upload/files/2022/05/xdSue8VKDfamd8VzGSOA_19_cf7fee6f1dd22da543d4a05dd2898732_file.pdf)